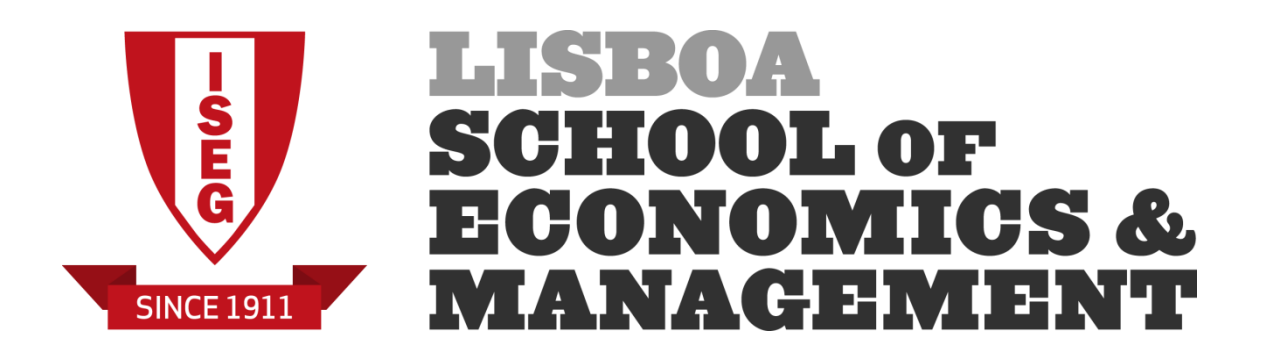

### MASTERS IN ACTUARIAL SCIENCE

# **Risk Models 6/02/2020 1 st part of the exam**  Time allowed: 2 hours

### **Instructions**:

- 1. This paper contains 8 questions and comprises 3 pages including the title page.
- 2. Enter all requested details on the cover sheet.
- 3. You have 10 minutes reading time. You must not start writing your answers until instructed to do so.
- 4. Number the pages of the paper where you are going to write your answers.
- 5. Attempt all questions.
- 6. Begin your answer to each of the questions on a new page.
- 7. Marks are shown in brackets. Total marks: 140.
- 8. Show calculations where appropriate.
- 9. An approved calculator may be used.
- 10. The distributed formulary and the Formulae and Tables for Actuarial Examinations (the 2002 edition) may be used. Note that the parametrization used for the different distributions is that of the distributed formulary.
- 1. **[10]** Health insurers and the government are both putting pressure on hospitals to shorten the average length of stay (LOS) of their patients. A random sample of 20 hospitals had a mean LOS for women of 3.8 days and a standard deviation of 1.2 days. Assuming that the LOS is normally distributed, compute a 90% confidence interval to estimate the population expected LOS for women.
- 2. **[10]** Let  $(X_1, X_2, \dots, X_n)$  be a random sample from a Poisson population with unknown parameter  $\lambda$ . The focus is to estimate  $\lambda^2$  using  $T = \frac{\sum_{i=1}^{n} X_i (X_i - 1)}{\sum_{i=1}^{n} X_i (X_i - 1)}$ *T n*  $\sum_{i=1}^{l} X_i (X_i =\frac{\sum_{i=1}^n X_i(X_i-1)}{n}$  . Show that the estimator is unbiased.
- 3. **[15]** You are given the following random sample of 6 observations from the distribution of the random variable  $X:2$  4 4 5 7 10. Kernel smoothing is applied to estimate the density function of  $X$ . The kernel function used for the data point  $y$  is the normal distribution with mean y and variance 1. Use kernel smoothing to estimate  $f(3)$  and  $F(3)$ .
- 4. **[10]** You are given the following sample (530, 6, 70, 64, 15, 82, 380, 96) from a population with density function  $f(x|\theta) = \frac{20\theta x^{\theta-1}}{(20\theta)^{\theta-1}}$  $(x|\theta) = \frac{20\theta x^{\theta-1}}{(1-20)^{\theta+1}}$  $(x+20)$  $f(x | \theta) = \frac{20 \theta x}{(x + 20 \theta)^2}$  $\theta$ θ  $\theta$ ) =  $\frac{20\theta x^{\theta-1}}{2\theta x^{\theta-1}}$  $=\frac{200 \lambda}{(x+20)^{\theta+1}}$ . Obtain the maximum likelihood estimate for  $\theta$ .
- 5. The following is a sample of 10 **payments**

4 4 5+ 5+ 5+ 8 10+ 10+ 12 15

where "+" indicates that the loss exceeded the policy limit. We also know that an ordinary deductible of 5 is in force for all the policies (i.e. claims below the deductible are not reported and claims above the deductible are paid on excess of the deductible). Assume that the claim amounts (not the payments) follow an exponential distribution with mean  $\theta$ 

- a) **[10]** Get the maximum likelihood estimate for  $\theta$  .
- b) **[15]** Compute a maximum likelihood estimate for the probability that a claim is not reported. Using the asymptotic distribution of maximum likelihood estimators present a 95% confidence interval for this probability. Why is the confidence interval so wide?
- 6. **[15]** A single loss, x, is observed from a Pareto population with parameters  $\alpha = 2$  and  $\theta$ . In a Bayesian framework, assume that the improper prior  $\pi(\theta) = \theta^{-2}$ ,  $\theta > 0$  has been defined. Compute the posterior distribution for  $\theta$  and obtain Bayes estimate for  $\theta$  against an absolute loss function.
- 7. You are given:
	- Losses,  $X$ , follow an exponential distribution with mean  $\theta$ .
	- A random sample of 100 loss amounts

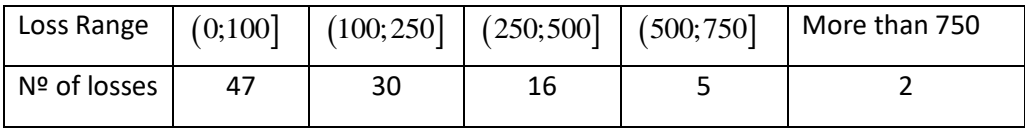

- a) **[10]** Assuming a non-parametric framework, estimate *S*(200) and also compute an estimate for  $P(X > 200 | X < 500)$
- b) **[5]** Write the log-likelihood function that is needed to estimate  $\theta$  (just write the function, no computation is needed).
- c) **[5]** Using R (function nlm) an actuary decided to minimize the function  $-\ell(\theta)$  . Assuming that this function has already been defined, you are given the following piece of output:

> theta.start=100 > out=nlm(minusloglik,theta.start,hessian=T) >out \$minimum [1] 124.2714 \$estimate [1] 174.2379 \$gradient [1] -1.059466e-07 \$hessian  $\left[ 1\right]$ [1,] 0.003018865 \$code  $[1] 1$ *<u>Siterations</u>* [1] 8 Obtain a 95% approximate confidence interval for  $\theta$ .

- d) **[15]** Using the chi-square goodness of fit test, test the adequacy of an exponential distribution with mean 200 to the observed sample.
- 8. Let us consider a random sample with size 11 from a Weibull population with parameters  $\tau = 3$  and  $\theta = 100$ .
	- a) **[5]** Write the density function of the sample median.
	- b) **[15]** Explain how to use simulation to get an approximate value for the probability that the sample median is smaller than the sample mean.

Blank page

#### SOLUTIONS

1.

Pivotal Quantity: 
$$
T = \frac{\bar{X} - \mu}{S / \sqrt{20}} \sim t(19)
$$
  $t_{0.05} = 1.729$ 

The confidence interval is then given by  $\bar{x} \pm t_{0.05} s$  /  $\sqrt{19}$  , i.e.  $3.8 \pm 1.729 \times 1.2$  /  $\sqrt{20}$ 90% CI (3.336; 4.264)

2.

The estimator is unbiased if its expected value is equal to  $\lambda^2$ 

$$
E(T) = E\left(\frac{\sum_{i=1}^{n} X_i (X_i - 1)}{n}\right) = E\left(\frac{\sum_{i=1}^{n} X_i^2 - \sum_{i=1}^{n} X_i}{n}\right) = E\left(\frac{\sum_{i=1}^{n} X_i^2}{n}\right) - E\left(\frac{\sum_{i=1}^{n} X_i}{n}\right)
$$

$$
= \frac{\sum_{i=1}^{n} E(X_i^2)}{n} - E\left(\overline{X}\right) = \frac{\sum_{i=1}^{n} \left(\text{var}(X_i) + \left(E(X_i)\right)^2\right)}{n} - \lambda = \frac{\sum_{i=1}^{n} \left(\lambda + \lambda^2\right)}{n} - \lambda = \lambda^2
$$

3.

$$
k_{y}(3) = \frac{1}{\sqrt{2\pi}} e^{-\frac{(3-y)^{2}}{2}}
$$
\n
$$
\hat{f}(3) = \frac{1}{6}k_{2}(3) + \frac{2}{6}k_{4}(3) + \frac{1}{6}k_{5}(3) + \frac{1}{6}k_{7}(3) + \frac{1}{6}k_{10}(3)
$$
\n
$$
= \frac{1}{\sqrt{2\pi}} \left( \frac{1}{6} e^{-\frac{(3-2)^{2}}{2}} + \frac{2}{6} e^{-\frac{(3-4)^{2}}{2}} + \frac{1}{6} e^{-\frac{(3-5)^{2}}{2}} + \frac{1}{6} e^{-\frac{(3-7)^{2}}{2}} + \frac{1}{6} e^{-\frac{(3-10)^{2}}{2}} \right)
$$
\n
$$
= \frac{1}{\sqrt{2\pi}} \left( \frac{3}{6} e^{-0.5} + \frac{1}{6} e^{-2} + \frac{1}{6} e^{-8} + \frac{1}{6} e^{-24.5} \right) = 0.13
$$

$$
K_{y}(3) = \Phi\left(\frac{3-y}{1}\right) = \Phi(3-y)
$$
  
\n
$$
\hat{F}(3) = \frac{1}{6}K_{2}(3) + \frac{2}{6}K_{4}(3) + \frac{1}{6}K_{5}(3) + \frac{1}{6}K_{7}(3) + \frac{1}{6}K_{10}(3)
$$
  
\n
$$
= \frac{1}{6}\Phi(1) + \frac{2}{6}\Phi(-1) + \frac{1}{6}\Phi(-2) + \frac{1}{6}\Phi(-4) + \frac{1}{6}\Phi(-7)
$$
  
\n
$$
= \frac{1}{6}\times 0.84134 + \frac{2}{6}\times 0.15866 + \frac{1}{6}\times 0.02275 + \frac{1}{6}\times 0.00003 + \frac{1}{6}\times 0.00000 = 0.196907
$$

$$
\ell(\theta) = \sum_{i=1}^{n} (\ln 20 + \ln \theta + (\theta - 1) \ln x_i - (\theta + 1) \ln(x_i + 20))
$$
  

$$
\ell'(\theta) = \sum_{i=1}^{n} \left( \frac{1}{\theta} + \ln x_i - \ln(x_i + 20) \right) = \frac{n}{\theta} + \sum_{i=1}^{n} \ln x_i - \sum_{i=1}^{n} \ln(x_i + 20)
$$
  

$$
\ell'(\theta) = 0 \Leftrightarrow \frac{n}{\theta} = \sum_{i=1}^{n} \ln(x_i + 20) - \sum_{i=1}^{n} \ln x_i \Leftrightarrow \theta = \frac{n}{\sum_{i=1}^{n} \ln(x_i + 20) - \sum_{i=1}^{n} \ln x_i} = \frac{n}{\sum_{i=1}^{n} \ln \left( \frac{x_i + 20}{x_i} \right)}
$$
  

$$
\ell''(\theta) = \sum_{i=1}^{n} \left( -\frac{1}{\theta^2} \right) = -\frac{n}{\theta^2} < 0
$$

And then the maximum likelihood estimate of  $\theta$  is 1  $\hat{\theta} = \frac{n}{\sqrt{3}} = 2.400447$  $\lim_{i \to \infty} \frac{x_i + 20}{i}$  $i=1$   $\left\langle x_i \right\rangle$ *n x x*  $\theta$ =  $=\frac{1}{\sum_{n=1}^n (x+20)}$  $\sum_{i=1}^n \ln \left( \frac{x_i + 20}{x_i} \right)$ 

5.

4.

Let  $x_i$  be the claim amount and  $y_i$  the payment of claim  $i$ . The observed claim amounts are then : 9 9 10+ 10+ 10+ 13 15+ 15+ 17 20.

The likelihood is

1  $\alpha^2$   $\alpha^2$ 

 $e^{-1}$   $\theta^2$  )  $\theta$ 

$$
L(\theta) = \left(\frac{f(9|\theta)}{S(5|\theta)}\right)^2 \times \left(\frac{S(10|\theta)}{S(5|\theta)}\right)^3 \times \frac{f(13|\theta)}{S(5|\theta)} \times \left(\frac{S(15|\theta)}{S(5|\theta)}\right)^2 \times \frac{f(17|\theta)}{S(5|\theta)} \times \frac{f(20|\theta)}{S(5|\theta)}
$$

And the log-likelihood

$$
\ell(\theta) = 2\ln f(\theta|\theta) + 3\ln S(10|\theta) + \ln f(13|\theta) + 2\ln S(15|\theta) + \ln f(17|\theta) + \ln f(20|\theta) - 10\ln S(5|\theta)
$$
  
=  $-5\ln \theta - \frac{18}{\theta} - \frac{30}{\theta} - \frac{13}{\theta} - \frac{30}{\theta} - \frac{17}{\theta} - \frac{20}{\theta} + \frac{50}{\theta} = -5\ln \theta - \frac{78}{\theta}$   

$$
\ell'(\theta) = -\frac{5}{\theta} + \frac{78}{\theta^2} \qquad \ell'(\theta) = 0 \Leftrightarrow \frac{5}{\theta} = \frac{78}{\theta^2} \Leftrightarrow \theta = \frac{78}{5} = 15.6
$$
  

$$
\ell''(\theta) = \frac{5}{\theta^2} - \frac{156}{\theta^3} \qquad \ell''(\theta)|_{\theta=15.6} = \frac{5}{\theta^2} - \frac{156}{\theta^3} = -0.02055 < 0 \qquad \text{and then } \hat{\theta} = 15.6
$$
  
b.

A claim is not reported if its amount is smaller than 5 (the deductible) and  $P(X < 5) = 1 - e^{-5/\theta}$ Then  $\hat{P}(X < 5) = 1 - e^{-5/15.6} = 0.2742$ .

$$
g(\theta) = 1 - e^{-5/\theta} \qquad g'(\theta) = \frac{5}{\theta^2} e^{-5/\theta} \qquad \text{var}(\hat{\theta}) \square \frac{1}{0.2055} = 48.672
$$
  

$$
\text{var}(\hat{P}(X < 5)) = \left(\frac{5}{\hat{\theta}^2} e^{-5/\hat{\theta}}\right)^2 48.672 = 0.01082
$$

The 95% CI is then  $\left( 0.2742\! -\! 1.96\sqrt{0.01082}; 0.2742\! +\! 1.96\sqrt{0.01082} \right) \,$  i.e (0.0703; 0.4781)

The width of the interval is so large because the sample size is very small and furthermore we face censoring and truncation problems.

6.

$$
\pi(\theta) = \theta^{-2}, \ \theta > 0 \qquad L(\theta|x) = f(x|\theta) = \frac{2\theta^2}{(x+\theta)^3} \quad \theta > 0
$$

 $\mathcal{L}_{|x}(\theta) \propto \theta^{-2} \times \frac{\theta^2}{(x+\theta)^3} = (x+\theta)^{-3}$  $\theta | x \left( y \right) = c \left( x \right)$  $\pi_{\alpha}(\theta) \propto \theta^{-2} \times \frac{\theta^{2}}{2} = (x + \theta)$  $\propto \theta^{-2} \times \frac{1}{(x+\theta)^3} = (x+\theta)^{-1}$  $\frac{\partial}{\partial t^2}$  =  $(x+\theta)^{-3}$ ,  $\theta > 0$  core of a Pareto distribution with parameters 2

> and  $\overline{x}$  or we can compute  $(x+\theta)^{-2}$ 3  $\begin{array}{ccc} 0 & \cdots & 0 \\ 0 & 0 & 0 \end{array}$   $\begin{array}{ccc} 0 & \cdots & 0 \\ -2 & 0 & 0 \\ 0 & 0 & 0 \end{array}$ 0  $(x+\theta)^{-3}d\theta = \left|\frac{(x+\theta)}{-2}\right| = \frac{1}{2x}$  $(x+\theta)^{-3}d\theta = \frac{x}{x}$ *x*  $(\theta)^{-3}d\theta = \int \frac{(x+\theta)^2}{\theta^2}$  $\int_0^\infty (x+\theta)^{-3} d\theta = \left( \frac{(x+\theta)^{-2}}{-2} \right)_0^\infty =$

 $\pi_{\theta|x}(\theta) = 2x^2(x+\theta)^{-3}$ Pareto distribution with parameters 2 and *x*

Bayes estimate against an absolute loss function:  $median(\pi_{\theta | x}(\theta)) = x(\sqrt{2}-1) \approx 0.4142\,x$ 

As 
$$
1 - \left(\frac{x}{\theta + x}\right)^2 = \frac{1}{2} \Leftrightarrow \frac{1}{2} = \left(\frac{x}{\theta + x}\right)^2 \Leftrightarrow \frac{1}{\sqrt{2}} = \left(\frac{x}{\theta + x}\right) \Leftrightarrow \theta + x = x\sqrt{2} \Leftrightarrow \theta = x\left(\sqrt{2} - 1\right)
$$

7.

a)

$$
S_n(200) = 1 - \frac{250 \times 47/100 - 100 \times 77/100}{250 - 100} - \frac{77/100 - 47/100}{250 - 100} \times 200
$$

$$
= 1 - \frac{40.5}{150} - \frac{60}{150} = \frac{49.5}{150} = 0.33
$$

$$
P(X > 200 \mid X < 500) = \frac{P(200 < X < 500)}{P(X < 500)} = \frac{F(500) - F(200)}{F(500)} = 1 - \frac{F(200)}{F(500)}
$$

As  $F_n(200) = 1 - 0.33 = 0.67$  and  $F_n(500) = 93/100 = 0.93$  we obtain

$$
\tilde{P}(X > 200 \mid X < 500) = 1 - \frac{F_n(200)}{F_n(500)} = 1 - \frac{0.67}{0.93} = 0.2796
$$

b)

$$
L(\theta) = (F(100|\theta) - 0)^{47} \times (F(250|\theta) - F(100|\theta))^{30} \times (F(500|\theta) - F(250|\theta))^{16}
$$
  
× $(F(750|\theta) - F(500|\theta))^{5} \times (1 - F(750|\theta))^{2}$   
= $(1 - e^{-100/\theta})^{47} \times (e^{-100/\theta} - e^{-250/\theta})^{30} \times (e^{-250/\theta} - e^{-500/\theta})^{16} \times (e^{-500/\theta} - e^{-750/\theta})^{5} \times e^{-1500/\theta}$   
 $\ell(\theta) = 47 \ln(1 - e^{-100/\theta}) + 30 \ln(e^{-100/\theta} - e^{-250/\theta}) + 16 \ln(e^{-250/\theta} - e^{-500/\theta}) + 5 \ln(e^{-500/\theta} - e^{-750/\theta}) - \frac{1500}{\theta}$ 

From R output we got  $\hat{\theta} = 174.2379$  and  $\text{var}(\hat{\theta}) = 1/0.003018865 = 331.25$  and then a 95% CI for  $\theta$  is given by  $\hat{\theta} \pm 1.96 \sqrt{\hat \textrm{var}(\hat{\theta})}$  , i.e. (138.6; 209.9)

d)

c)

 $H_0: X \sim \text{Exponential}(200)$   $H_1: H_0$  false

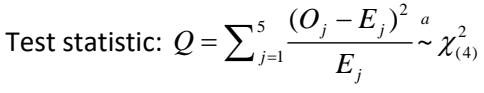

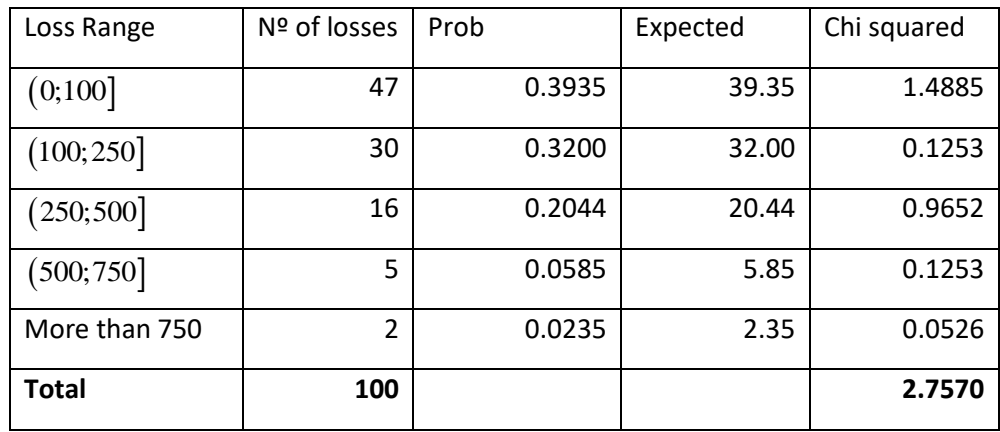

p.value= $P(Q \ge 2.757) = 0.5993$  Do not reject the null, i.e. the exponential with mean 200 is an acceptable distribution for the population.

8.

a)

Let  $X$  represents the population and  $M$  be the sample median.

As we know  $f_X(x) = \tau x^{r-1} \theta^{-r} e^{-(x/\theta)^r}$  and  $F_X(x) = 1 - e^{-(x/\theta)^r}$ .

As 
$$
f_M(m) = \frac{11!}{5!1!5!} (F_X(m))^5 f_X(m) (1 - F_X(m))^5
$$
 we get  
\n
$$
f_M(m) = \frac{11!}{(5!)^2} (1 - e^{-(m/\theta)^r})^5 \tau m^{r-1} \theta^{-r} e^{-(m/\theta)^r} (e^{-(m/\theta)^r})^5 = \frac{11!}{(5!)^2} \tau \theta^{-r} m^{r-1} (1 - e^{-(m/\theta)^r})^5 e^{-6(m/\theta)^r}
$$
\n
$$
= \frac{11!}{(5!)^2} (3 \times 100^{-3}) m^2 (1 - e^{-(m/100)^3})^5 e^{-6(m/100)^3}
$$
\n
$$
= 0.00816 m^2 (1 - e^{-(m/100)^3})^5 e^{-6(m/100)^3}
$$

b)

Define the number of replicas *NR* to be used

Define 2 arrays, s.avg and s.med with NR elements each

For each replica,  $j = 1, 2, \dots, NR$ 

- Generate the sample
	- o Generate 11 pseudo random numbers
	- $\circ$  Compute  $x_i = \theta \left( -\ln(1-u) \right)^{1/\tau}$
- Compute the sample mean 11 1 11  $\sum_{i=1}^{\infty}$  $\bar{x} = \frac{\sum_{i=1}^{11} x_i}{11}$  and the sample median *m* (sort the 11 values

and choose the middle one) and keep these values,  $s. avg_j = \bar{x}$  and  $s. med_j = m$ 

The approximate probability will be given by  $\frac{\#\left\{s{med}_j < s{.avg}_j\right\}}{\sum_{i=1}^{N} q_i}$ *NR*  $\,<$ 

# **Blank page**

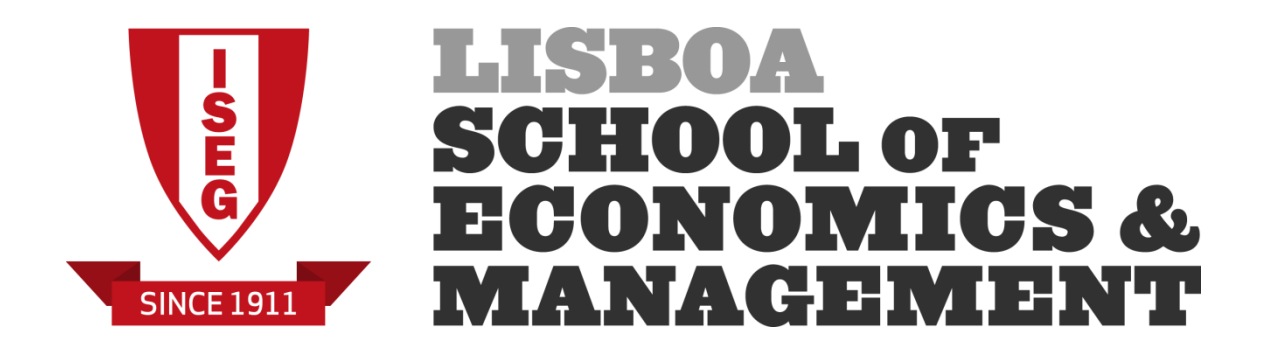

## MASTERS IN ACTUARIAL SCIENCE

# **Risk Models 6/02/2020 2 nd part of the exam**  Time allowed: 1 hour

### **Instructions**:

- 1. This paper contains 2 questions and comprises 2 pages including the title page.
- 2. Enter all requested details on the cover sheet.
- 3. You have 10 minutes reading time. You must not start writing your answers until instructed to do so.
- 4. You are requested to summarize your answers on exam sheets. You can add any comments you think necessary to understand your answers.
- 5. At the end of the exam, you should submit your R files to Aquila using your usual username and password.
- 6. Attempt all questions.
- 7. Marks are shown in brackets. Total marks: 60.
- 8. The distributed formulary and the Formulae and Tables for Actuarial Examinations (the 2002 edition) may be used. Note that the parametrization used for the different distributions is that of the distributed formulary.
- 1. File glass1.csv presents 10 characteristics for 214 glass samples as well as the type of glass (cod.type and type columns). The characteristics are:
	- 1. Id number: 1 to 214
	- 2. RI: refractive index
	- 3. Na: Sodium (unit measurement: weight percent in corresponding oxide, as are attributes 4-10)
	- 4. Mg: Magnesium
	- 5. Al: Aluminum
	- 6. Si: Silicon
	- 7. K: Potassium
	- 8. Ca: Calcium
	- 9. Ba: Barium
	- 10. Fe: Iron
	- a. **[5]** Test if the correlation coefficient between RI and Ca is equal to zero against the alternative that it is negative.
	- b. **[10]** Using a Kolmogorov-Smirnov test, test if it is acceptable to consider that the variable Na follows a normal distribution with mean 13 and standard deviation equal to 1.
	- c. **[15]** Using a PCA answer to the following questions:
		- i. How many principal components should be retained?
		- ii. Present the loadings for the retained components. Identify the variables that are more closely related to each retained component
		- iii. What are the coordinates of the first three observations according to the retained components?
	- 2. File Pareto.csv presents 200 observations from a population that follows a Pareto distribution with parameters  $\alpha$  and  $\theta$ .
		- a. **[15]** Obtain a maximum likelihood estimate for the unknown parameters and also obtain côv $(\hat{\alpha}, \hat{\theta})$ .
		- b. **[15]** Using the likelihood ratio test, test  $H_0$  :  $\alpha = 6$  against  $H_1$  :  $\alpha \neq 6$

**Solution**

**1.** a)  $H_0$ :  $\rho = 0$  $H_1$ :  $\rho$  < 0

**Command**: cor.test(RI,Ca,alternative="less")

Pearson's product-moment correlation

data: RI and Ca  $t = 20.14$ , df = 212, p-value = 1 alternative hypothesis: true correlation is less than 0 95 percent confidence interval: -1.0000000 0.8458651 sample estimates: cor 0.8104027

As p-value is close to 1 we do not reject the null, i.e. the correlation coefficient is negative

b)  $H_0: X \sim n(13,1)$   $H_1: H_0$  is false

**Command**: ks.test(Na,"pnorm",mean=13,sd=1)

One-sample Kolmogorov-Smirnov test

data: Na D = 0.27998, p-value = 5.329e-15 alternative hypothesis: two-sided

Warning message:

In ks.test(Na, "pnorm", mean =  $13$ , sd =  $1$ ) :

ties should not be present for the Kolmogorov-Smirnov test

As p-value is very close to 0 we strongly reject the null, i.e. the population's distribution cannot be considered as a normal (13,1)

c) Commands:

```
x=cbind(RI,Na,Mg,Al,Si,K,Ca,Ba,Fe)
out.PCA=prcomp(x,scale=T); out.PCA
```
Standard deviations (1, .., p=9):

[1] 1.58466518 1.43180731 1.18526115 1.07604017 0.95603465 0.72638502 0.60741950 [8] 0.25269141 0.04011007

```
Rotation (n x k) = (9 \times 9):
```
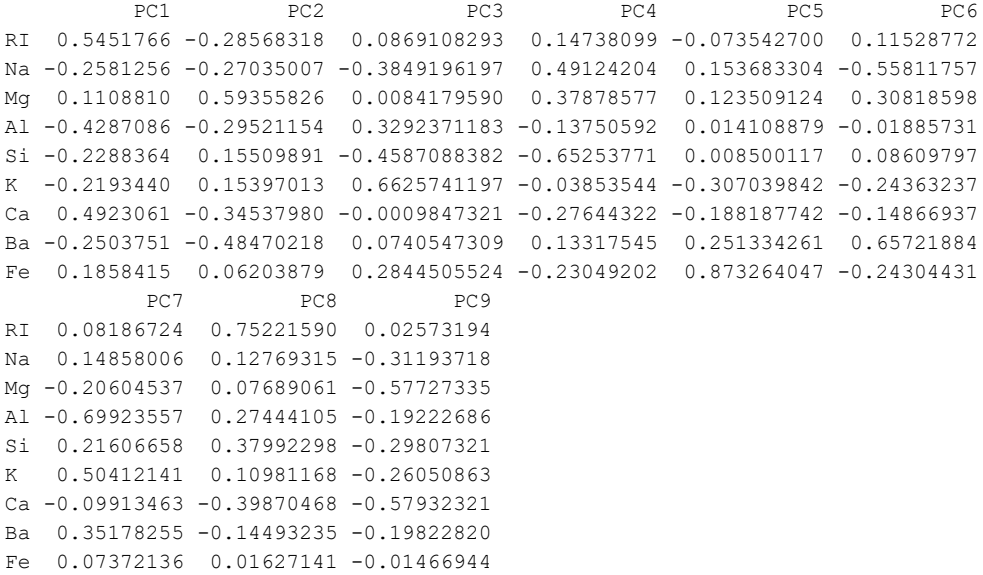

Following Kaiser's criterion, we should retain 4 components.

The loadings are given by (command: cor(x,out.PCA\$x[,1:4])):

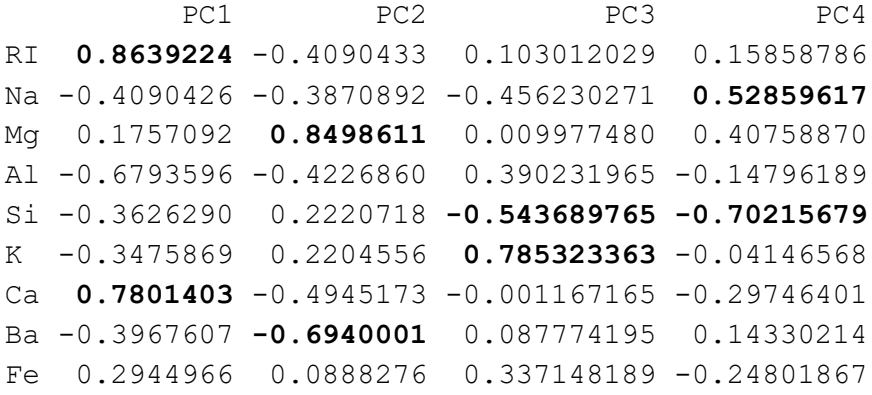

```
The first component is linked to RI and Ca
```
The second to Mg and Ba

The third to K (and Si)

The fourth to Na and Si

```
The coordinates are the following (command: out.PCA$x[1:3,1:4])
```

```
PC1 PC2 PC3 PC4
[1,] 0.21347827 1.0625603 -0.20236555 -0.2926908
[2,] -0.07073491 1.2981588 0.21541867 -0.6338652
[3,] -0.15540960 0.7364229 -0.02881056 0.2724099
```
**2**.

a)

```
Commands:
```

```
dta=read.csv("F:/PCA dataSet/ML.Pareto.csv")
x=dta$x
minusloglik.Pareto=function(param,x){
  alpha=param[1]; theta=param[2]
  return(-sum(log(alpha)+alpha*log(theta)-(alpha+1)*log(x+theta)))
}
```
param.start=c(2,100)

```
out.Pareto=nlm(minusloglik.Pareto,param.start,hessian=T,x=x)
          Warning messages:
          1: In log(alpha) : NaNs produced
          2: In nlm(minusloglik.Pareto, param.start, hessian = T, x = x) :
            NA/Inf replaced by maximum positive value
          3: In log(alpha) : NaNs produced
          4: In nlm(minusloglik.Pareto, param.start, hessian = T, x = x) :
            NA/Inf replaced by maximum positive value
> out.Pareto
$minimum
[1] 1148.871
Sestimate
[1] 3.652143 319.212106
$gradient
[1] 7.470913e-06 -1.018584e-07
Shessian
      [,1] [,2]
[1,] 14.9915892 -0.13466727
[2,] -0.1346673 0.00126104
<u>Scode</u>
[1] 1
<u>Siterations</u>
[1] 26
```
Then the maximum likelihood estimates are  $\hat{\alpha} = 3.652143$  and  $\hat{\theta} = 319.212106$ .

To get an estimate of  $\text{cov}(\hat{\alpha}, \hat{\theta})$  we must first compute the inverse of the hessian matrix (remember that it is the hessian matrix for minus the loglikelihood) and then use the out diagonal element,  $\hat{\text{cov}}(\hat{\alpha}, \hat{\theta}) = 174.9573$ .

```
solve(out.Pareto$hessian)
     [,1] [,2][1,] 1.63832 174.9573
[2,] 174.95727 19476.8001
```

```
b)
```
 $H_0$ :  $\alpha$  = 6  $H_1$  :  $\alpha \neq 6$ 

The loglikelihood of the unconstrained model at the maximum likelihood estimates is (see previous question):  $\ell(\hat{\alpha}, \hat{\theta}) = -1148.871$ 

Now we need to get the maximum likelihood estimate for the constrained model: **Commands:**

```
minusloglik.Pareto1=function(theta,x,alpha){
  return(-sum(log(alpha)+alpha*log(theta)-(alpha+1)*log(x+theta)))
}
theta.start=theta.hat
out.Pareto1=nlm(minusloglik.Pareto1,theta.start,hessian=T,x=x,alpha=6)
out.Pareto1
$minimum
[1] 1149.632
Sestimate
[1] 577.0659
$gradient
[1] -3.152135e-09
Shessian
       [,1]
[1,] 0.0004415654
<u>Scode</u>
[1] 1
Siterations
[1] 8
Then the loglikelihood of the constrained model at the maximum likelihood estimate is
  _0(\hat{\theta}^*) = -1149.632Now , compute the test statistic and its p-value 
> test.statistic=-2*(-out.Pareto1$minimum+out.Pareto$minimum); test.statistic
[1] 1.522014
> p.value=pchisq(test.statistic,1,lower=F); p.value
[1] 0.217315
```
As the p-value is much greater than the usual levels of significance we do not reject the null, i.e. it is acceptable to consider that  $\alpha$  = 6